Blatt 5 Bekomp WS 2011 18. 11. 2011 Name: Matrikelnr.: Gelöste Aufgaben: 1 2 3 4 5

21. Konstruieren Sie eine RAM M mit  $L(M) = L((a + b)^* a(a + b))$ . Codierung von  $\Sigma =$  $\{a, b\}$  auf dem Eingabeband:  $a \leftrightarrow 97$  und  $b \leftrightarrow 98$ . Nach dem Eingabewort folgt eine 0 als Endmarke.

Hinweis: Die Sprache L ist durch einen regulären Ausdruck gegeben. Finden Sie einen NEA für L. Wandeln Sie diesen in einen DEA für L um, mit der Potenzmengenkonstruktion. (Siehe Aufgabe 13. vom 3. Blatt). Zuletzt simulieren sie diesen DEA durch eine RAM.

22. Gegeben ist eine Turingmaschine  $M = (Q, \Sigma, \Gamma, q_0, F, \delta)$  mit  $Q = \{q_0, \ldots, q_6\}, \Sigma = \{0, 1\},\$  $\Gamma = \{0, 1, \sqcup\}, F = \{q_3\}$  und der folgenden Überführungsfunktion  $\delta$ :

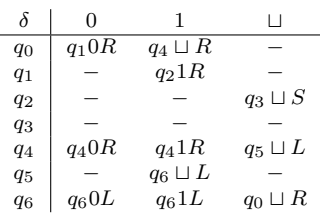

Bestimmen Sie  $L(M)$  als Menge, ohne sich auf M zu beziehen.

- 23. Gegeben sei die Sprache  $L := \{aa^{-1} | a \in \Sigma^*\}$  mit  $\Sigma = \{0,1\}$ . Geben Sie eine informelle Beschreibung einer Turingmaschine M an, so dass  $L = L(M)$ . Benutzen Sie dabei folgende Definition:  $(a_1 a_2 \cdots a_k)^{-1} := a_k a_{k-1} \dots a_1$  für  $a_1, a_2 \cdots a_k \in \Sigma$ .
- 24. Sei  $\Sigma = \{1\}$ . Ist die Funktion  $f : \Sigma^* \to \Sigma^*$  mit  $f(1^n) = 1^{2n}$  Turing-berechenbar? Falls ja, geben Sie eine Turingmaschine  $M = (Q, \Sigma, \Gamma, q_0, F, \delta)$  an, die f berechnet, und erklären Sie die Arbeitsweise von M an Hand einer Berechnung, die in der Konfiguration  $q_0$ 1 startet. Falls f nicht Turing-berechenbar ist, begründen Sie Ihre Antwort.
- 25. Wahr oder falsch? Begründen Sie Ihre Antworten informell.
	- Das Programm einer RAM M lässt sich als endliche Folge natürlicher Zahlen codieren.
	- Es gibt eine RAM U, die jede andere RAM simulieren kann. Auf dem Eingabeband von U steht die Codierung der zu simulierenden Maschine M, gefolgt von einer 0 als Trennzeichen, gefolgt von der Eingabe für die simulierte RAM M. Die Ausgabe von U ist genau die Ausgabe von  $M$ . U terminiert auf einer Eingabe, falls  $M$  auf dieser Eingabe terminiert.

Falls so eine Simulation möglich ist, geben Sie bitte an, wie Ihre Simulationsmaschine U ihre Register verwendet. Gehen Sie dabei ähnlich vor wie bei der Simulation einer RASP durch eine RAM (Vorlesung vom 4. November 2011). Falls so eine Simulation nicht möglich ist, begründen Sie Ihre Antwort durch einen informellen Widerspruchsbeweis.